7p�This installation is being performed by TFirst Impression" For more information on FI, see 7><sup>•</sup> Go to the directory where you installed Go to the directory where you installed 0 "Shareware Tracker" 1

7 Chareware Tracker **Charges Executes** BlueCollar Software **Charges 1** 1 uth Route 68 **18 Company 4** Curbana, OH 43078 **18 Company 4 Company 4** (513) 653-8388

.323 South Route 68 Communication Chevrolet Chemical Chemical Chemical Chemical Chemical Chemical Chemical Che  $40$ ?  $\hat{\mathbf{\Theta}}$  \*

 $7$   $\bigcirc$ Please wait while the installation copies and uncompresses all the

files into the destination directory.

**Example 2018** The Superior Superior Superior Superior Superior Superior Superior Superior Superior Superior Superior Superior Superior Superior Superior Superior Superior Superior Superior Superior Superior Superior Super

in

ank You!!  $\qquad \qquad \qquad \bullet \qquad \bullet$ 

 $3072$   $\bm{\hat{\phi}}\bm{\hat{\phi}})$ 900MUSTRE/

**\D.MEREADME.1ST** 

CLIPPER=F95

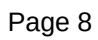

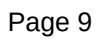

 $in$ 

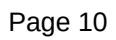

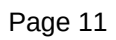

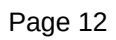

 $in$